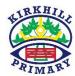

## Primary 7 Daily Plan

## Date: Friday 29th May 2020

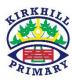

| Curricular Area                                                                                                    | Tasks                                                                                                    |
|----------------------------------------------------------------------------------------------------|----------------------------------------------------------------------------------------------------|
| Numeracy and Maths                                                                                                    | <ul> <li>Starter – Complete maths 5-a-day. Choose from gold or platinum, or do both if you wish.         Gold - <a href="https://corbettmathsprimary.com/wp-content/uploads/2018/06/gold-may-29.pdf">https://corbettmathsprimary.com/wp-content/uploads/2018/06/gold-may-29.pdf</a>         Platinum - <a href="https://corbettmathsprimary.com/wp-content/uploads/2018/06/platinum-may-29.pdf">https://corbettmathsprimary.com/wp-content/uploads/2018/06/platinum-may-29.pdf</a> </li> </ul> |
| TO COLOR DE LA COLOR DE LA COL | <ul> <li>Activity – complete the textbook page - Topic in a Nutshell.</li> <li>Activity – Challenge yourself with questions on the mixed problems grid.</li> <li>Game – Play a Numeracy game of your choice to sharpen your mental maths skills. Use one of the websites we have</li> </ul>                                                                                                    |
|                                                                                                    | used over the last few weeks.                                                                                                    |
| Literacy and English                                                                                                    | Literacy — Missing Link  Watch the film "Missing Link" and complete the unit of work based on the film. The film is available on Netflix but please note that if you don't have access to the film you can still complete pages 3 and 4 of the "Missing Link" unit using a film of your choice. You can complete the work in your jotter, on paper or you can type your responses straight onto Seesaw.                                                                                        |
|                                                                                                    | Chilli Challenge Spelling                                                                                                    |
| Spelling NG                                                                                                    | Rule: ery ary ory  Spelling City - <a href="https://www.spellingcity.com/users/ShabanaHussain">https://www.spellingcity.com/users/ShabanaHussain</a> Click on the link above to access this week's Chilli Challenge spelling words. You can try all 3 levels but make sure you focus on the level of challenge you have selected this week. Click on the GAMES tab to access.                                                                                                    |
| Other Curricular Areas                                                                                                    | Expressive Arts — Music  Make a rap or a song about your time in Primary 7. Include moments that you have particularly enjoyed or will always remember, memories with your friends and your achievements.  You might choose an already existing song and change the lyrics, or create one from scratch.                                                                                                    |
| ##\\\\\\\\\\\\\\\\\\\\\\\\\\\\\\\\\\\\                                                                                                    | OR  P.E. – Monopoly Fitness                                                                                                    |
|                                                                                                    | Play Monopoly fitness game with members of your family — see the attached sheet. Have fun!                                                                                                    |
| Health and Wellbeing                                                                                                    | Mindfulness Colouring  We have attached a picture of an outline of Kirkhill Primary School. Please use the time this week to colour it in and to relax. Maybe you can draw your own version of our school and upload onto Seesaw.                                                                                                    |